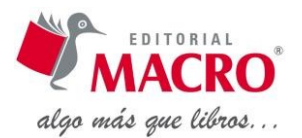

# **Contabilidad financiera con Excel**

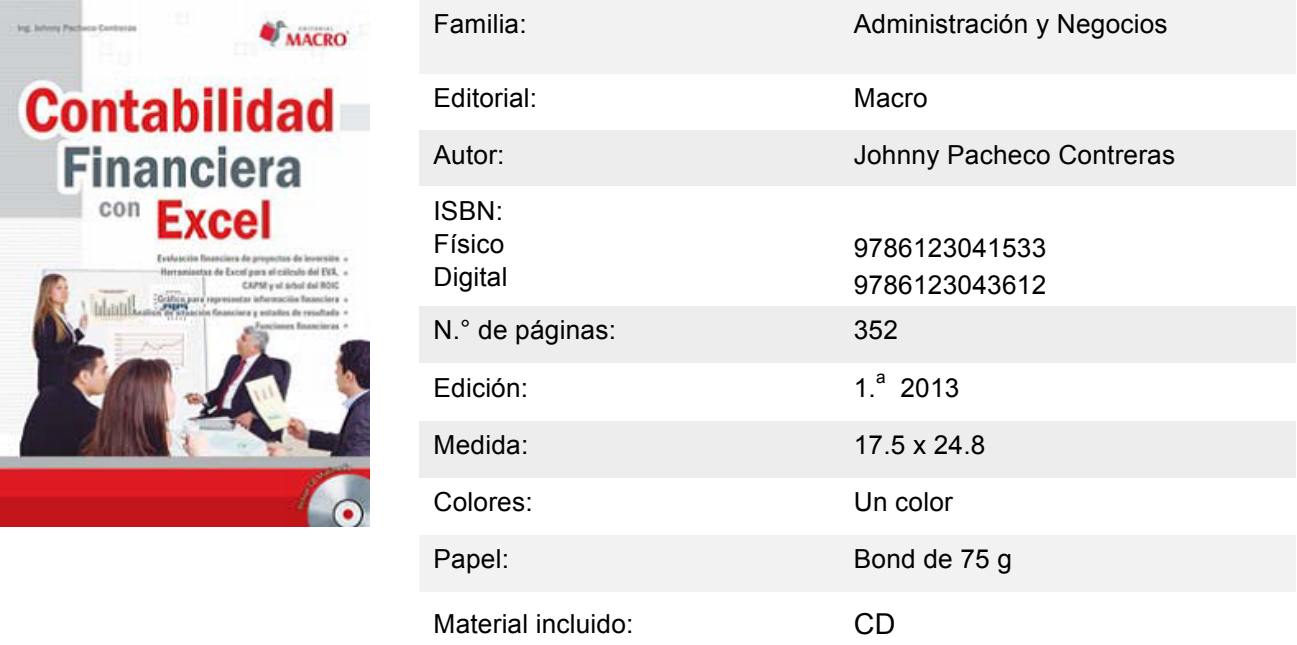

# **Descripción**

Este libro aborda temas relacionados a funciones estadísticas, amortizaciones, estado de resultados, indicadores (EVA, valor económico añadido o agregado), modelos financieros (CAPM, Capital Asset Pricing Model), elaboración del árbol del ROIC, entre otros.

La presente publicación tiene como objetivo brindar al usuario un conocimiento del análisis y uso de una serie de datos contables y funciones financieras, incorporadas de Microsoft Excel 2013.

Esta obra está dirigida a profesionales de las carreras de Finanzas, Contabilidad y afines.

# **Índice general**

## INTRODUCCIÓN

## **CAPÍTULO 1: FUNDAMENTOS FINANCIEROS**

- 1.1. INTRODUCCIÓN A ESTADÍSTICA DESCRIPTIVA
	- 1.1.1. Distribución de frecuencia
	- 1.1.2. Medidas de posición
	- 1.1.3. Medidas de dispersión
	- 1.1.4. Medidas de forma
	- 1.1.5. Coeficiente de correlatividad
- 1.2. INTRODUCCIÓN A LA TEORÍA DE PROBABILIDADES
	- 1.2.1. Probabilidad
	- 1.2.2. Independencia de sucesos
- 1.3. VALOR DEL DINERO EN EL TIEMPO
	- 1.3.1. Comparación y combinación de valores
	- 1.3.2. Mover flujos de efectivo en el tiempo hacia adelante
	- 1.3.3. Mover flujos de efectivo en el tiempo hacia atrás
- 1.4. INTERÉS
	- 1.4.1. Factores que afectan al costo del dinero
- 1.5. TIPO DE INTERÉS
	- 1.5.1. Interés simple

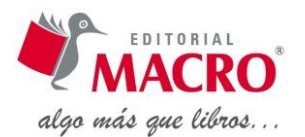

#### 1.5.2. Interés compuesto

- 1.6. ANUALIDADES: DETERMINACIÓN DEL COSTO DE UN CRÉDITO
	- 1.6.1. Anualidades de valor futuro
	- 1.6.2. Anualidades de valor actual
- 1.7. AMORTIZACIONES
	- 1.7.1. Sistema francés
	- 1.7.2. Sistema alemán (amortización constante)
	- 1.7.3. Sistema americano (amortización al final del servicio de la deuda)
	- 1.7.4. Amortización de leasing
- 1.8. REFINANCIAMIENTO DE DEUDAS
- 1.9. PROGRAMAS DE AMORTIZACIÓN DE CRÉDITOS
	- 1.9.1. Periodo de gracia para capital
	- 1.9.2. Periodo de gracia para capital e intereses

# **CAPÍTULO 2: CONTABILIDAD GERENCIAL**

- 2.1. LA CONTABILIDAD Y LOS ESTADOS FINANCIEROS
	- 2.1.1. Ciclo de la contabilidad
	- 2.1.2. Ecuación contable
	- 2.1.3. Efectos de las transacciones en los negocios
- 2.2. SITUACIÓN FINANCIERA Y EL ESTADO DE RESULTADOS
	- 2.2.1. Balance general
	- 2.2.2. Estado de resultado
	- 2.2.3. Fortalezas y debilidades del análisis de EEFF
- 2.3. ANÁLISIS DE ESTADOS FINANCIEROS
	- 2.3.1. Análisis horizontal
	- 2.3.2. Análisis vertical
	- 2.3.3. Ratios financieros
	- 2.3.4. Rentabilidad
	- 2.3.5. Análisis de estados financieros
- 2.4. ESTADO DE FLUJO DE EFECTIVO POR ACTIVIDAD
	- 2.4.1. Estructura del estado de flujo de efectivo
	- 2.4.2. Análisis de flujo de efectivo

# **CAPÍTULO 3: GERENCIA FINANCIERA**

- 3.1. COSTO DEL CAPITAL
	- 3.1.1. Costo promedio ponderado de capital (CPPC)
	- 3.1.2. Costo de oportunidad del accionista
- 3.2. PRESUPUESTACIÓN DE CAPITAL
	- 3.2.1. Flujo de caja
	- 3.2.2. Flujos, tasas de interés e inflación
	- 3.2.3. Conceptos más usados para medir la rentabilidad

## **CAPÍTULO 4: EVALUACIÓN FINANCIERA DE PROYECTOS DE INVERSIÓN**

- 4.1. FLUJO Y TASA DE DESCUENTO
	- 4.1.1. Tasa de descuento
	- 4.1.2. VAN (valor actual neto)
	- 4.1.3. TIR (tasa interna de retorno)
	- 4.1.4. Flujo de caja operativo
	- 4.1.5. Flujo
	- 4.1.6. Flujo de inversiones
	- 4.1.7. Flujo de caja libre
- 4.2. CRITERIOS PARA EVALUAR INVERSIONES: VAN, TIR Y PLAZO DE RECUPERACIÓN
- 4.3. ANÁLISIS DE PROYECTOS CON DISTINTA VIDA ÚTIL
- 4.4. ANÁLISIS DE SENSIBILIDAD DE LOS PROYECTOS
	- 4.4.1. Tabla de datos
	- 4.4.2. Buscar objetivo
	- 4.4.3. Administrador de escenarios

## **CAPÍTULO 5: FUNCIONES FINANCIERAS**

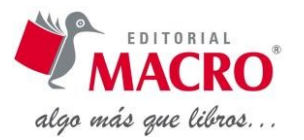

- 5.1. TERMINOLOGÍA Y SÍMBOLOS
- 5.2. PAGO
- 5.3. PAGOPRIN
- 5.4. PAGO.PRINC.ENTRE
- 5.5. PAGOINT
- 5.6. PAGO.INT.ENTRE
- 5.7. NPER
- 5.8. INT.EFECTIVO
- 5.9. TASA.NOMINAL
- 5.10. TASA
- 5.11. TIR
- 5.12. TIR.NO.PER
- 5.13. TIRM
- 5.14. VA
- 5.15. VF
- 5.16. VNA
- 5.17. VNA.NO.PER

#### **CAPÍTULO 6: GRÁFICOS PARA REPRESENTAR INFORMACIÓN FINANCIERA**

- 6.1. CREAR DOS CONJUNTOS DE PORCIONES COMPARANDO INGRESOS
- 6.2. CREAR UN GRÁFICO QUE MUESTRE LA TENDENCIA DE LA CUENTA POR COBRAR
- 6.3. CREAR GRÁFICOS DE BARRA DE MEDIO DE COBRO Y GRÁFICO DE LÍNEA DE OBJETIVO
- 6.4. CREAR GRÁFICO DE TENDENCIA CUANDO NO SE TIENE INFORMACIÓN EN ALGUNOS MESES
- 6.5. GRÁFICO DE COLUMNAS CON BANDA DE INDICADOR
- 6.6. CREAR GRÁFICOS USANDO CONTROLES DE FORMULARIOS O VALIDACIÓN DE DATOS
- 6.7. FORMAS DE UTILIZAR LOS CONTROLES DE FORMULARIO EN UNA HOJA DE CÁLCULO
- 6.8. CREAR GRÁFICO QUE MUESTRE DEUDA POR NEGOCIO EN PORCENTAJE VS. DEUDA TOTAL
- 6.9. MINIGRÁFICOS
	- 6.9.1. Definición de minigráficos
	- 6.9.2. Ventajas del uso de minigráficos
	- 6.9.3. Crear un minigráfico
	- 6.9.4. Crear un minigráfico con los valores de los productos

FUENTES BIBLIOGRÁFICAS